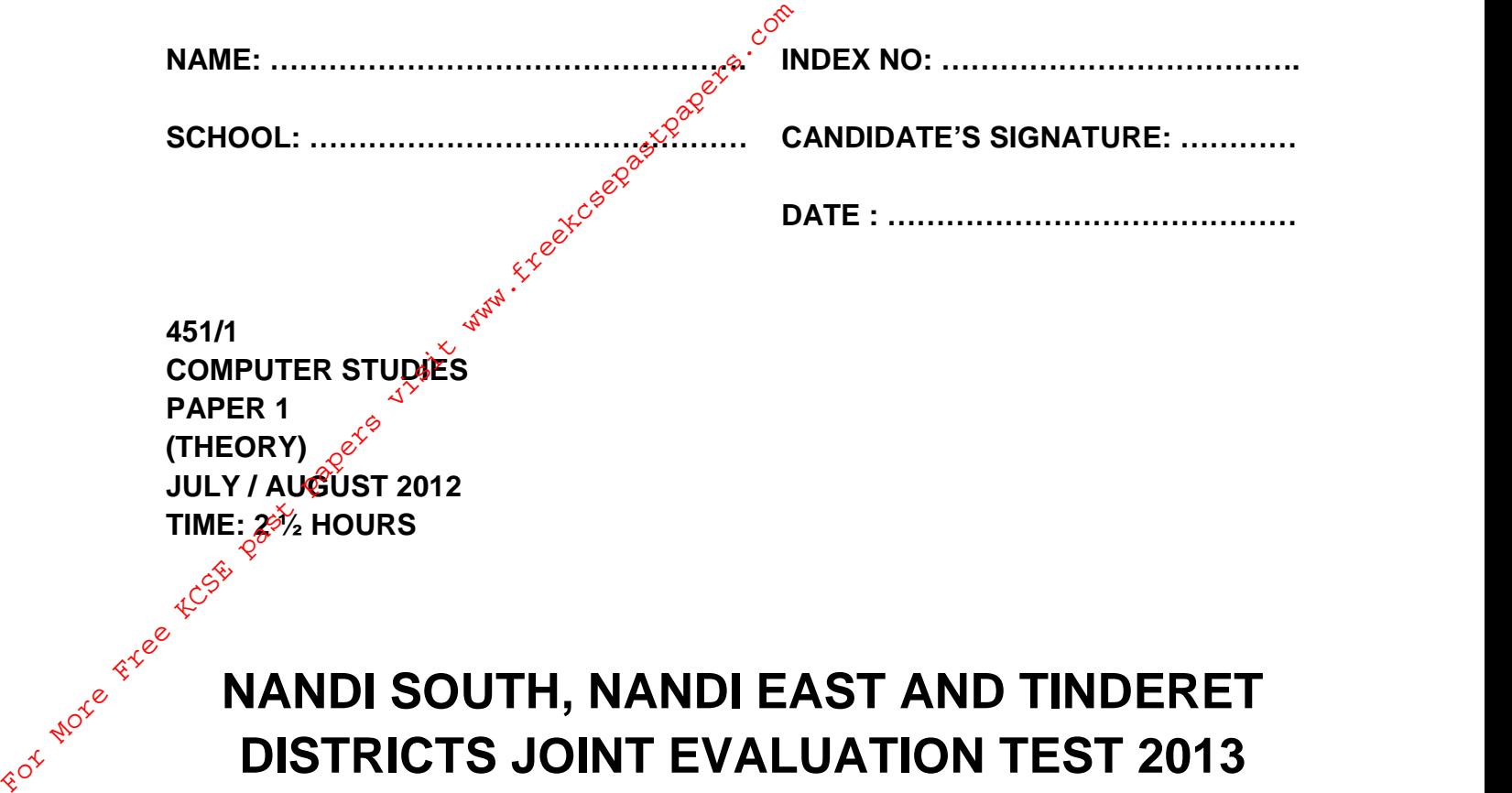

## **NANDI SOUTH, NANDI EAST AND TINDERET DISTRICTS JOINT EVALUATION TEST 2013**

*Kenya Certificate of Secondary Education (K.C.S.E.)* **COMPUTER STUDIES PAPER 1 (THEORY) TIME: 2½ HRS.**

#### **INSTRUCTIONS TO CANDIDATES:**

- (a) *Write your name and Index number in the spaces provided.*
- (b) *Sign and write the date of examination in the spaces provided.*
- (c) *Answer ALL questions in the spaces provided.*

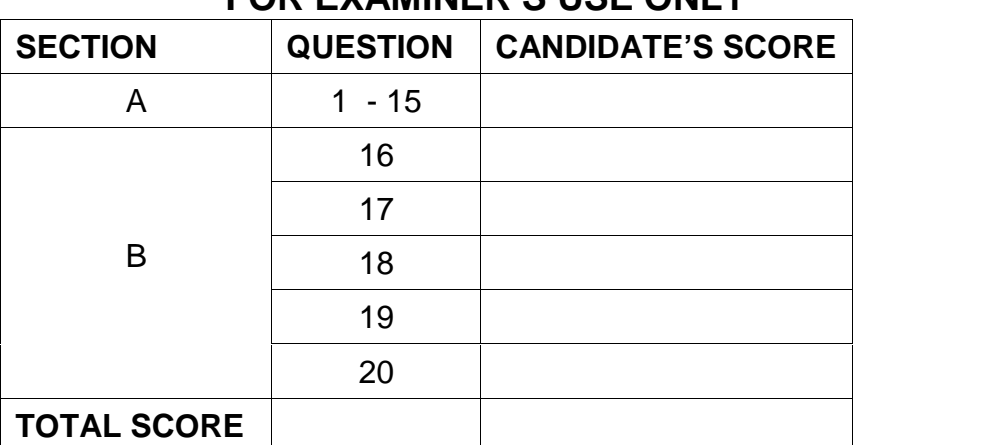

### **FOR EXAMINER'S USE ONLY**

# **SECTION A. (40 MARKS)**

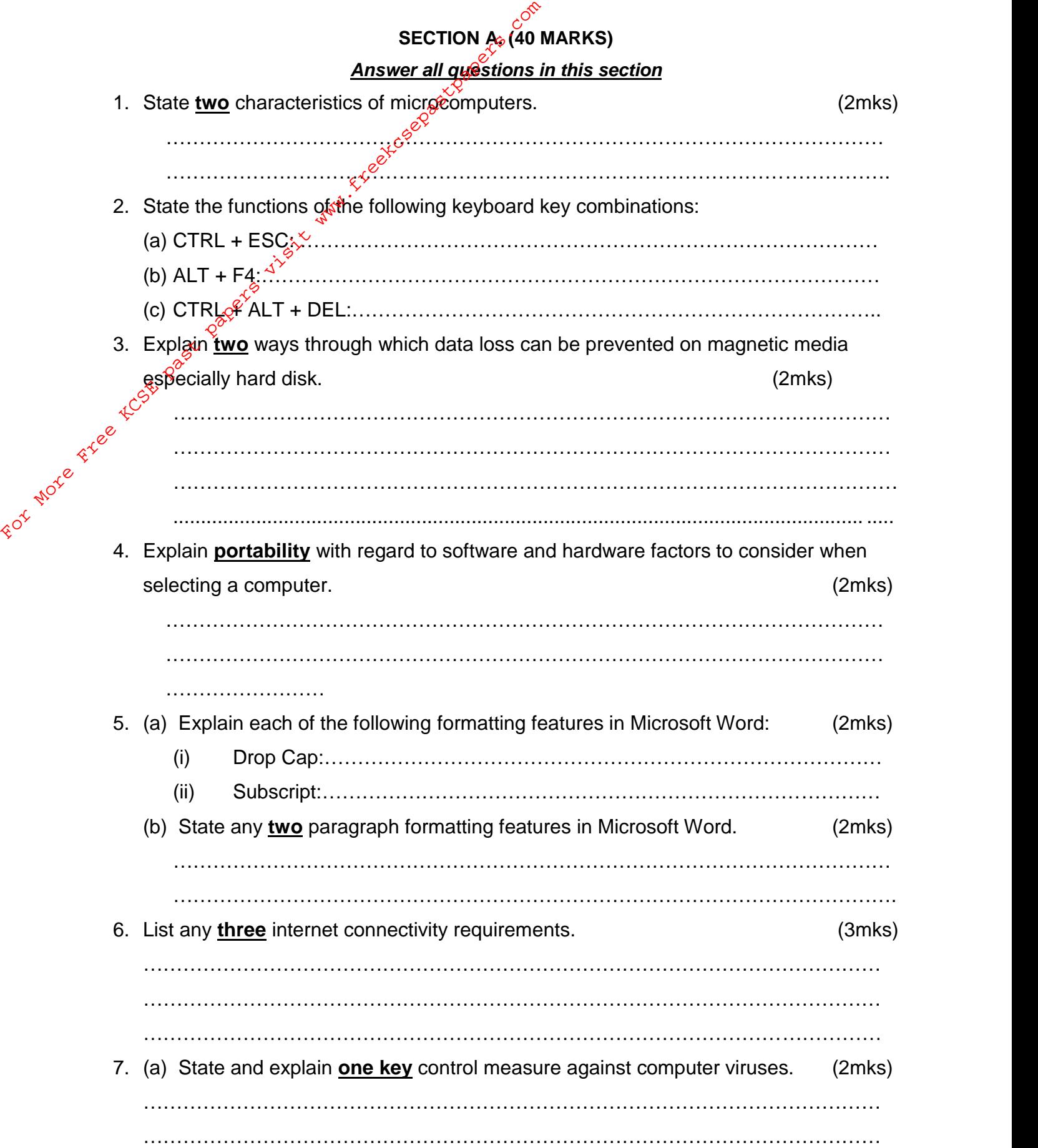

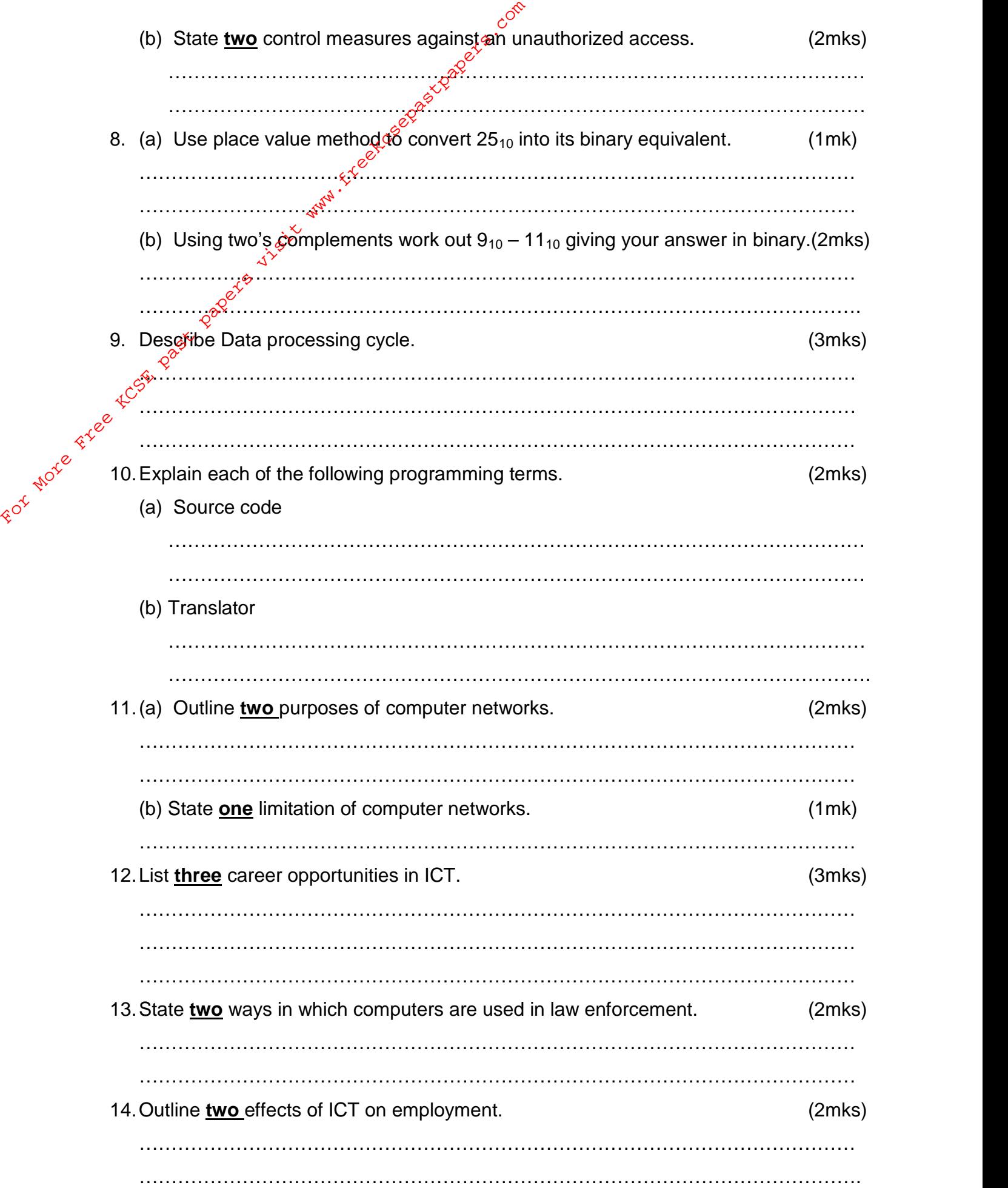

15. State and explain the function of two special purpose memories. (2mks)

…………………………………………………………………………………………………  $\mathbb{R}^{\mathcal{C}^\circ}$  SECTION B. (60 MARKS)

…………………………………………………………………………………………………

## *Answer question 16 and any other three questions*

16. Using both a flowchart and pseudo code, create an algorithm for a program to be used to enter two numbers x and y. The program should display Quotient:  $x/y$  if the value of y is  $\sqrt{OT}$  zero, otherwise display message error division by zero. (a)  $P$ seu $\mathcal{Q}$  code (7mks) For More Free KcSE past

(b) Flowchart (8mks)

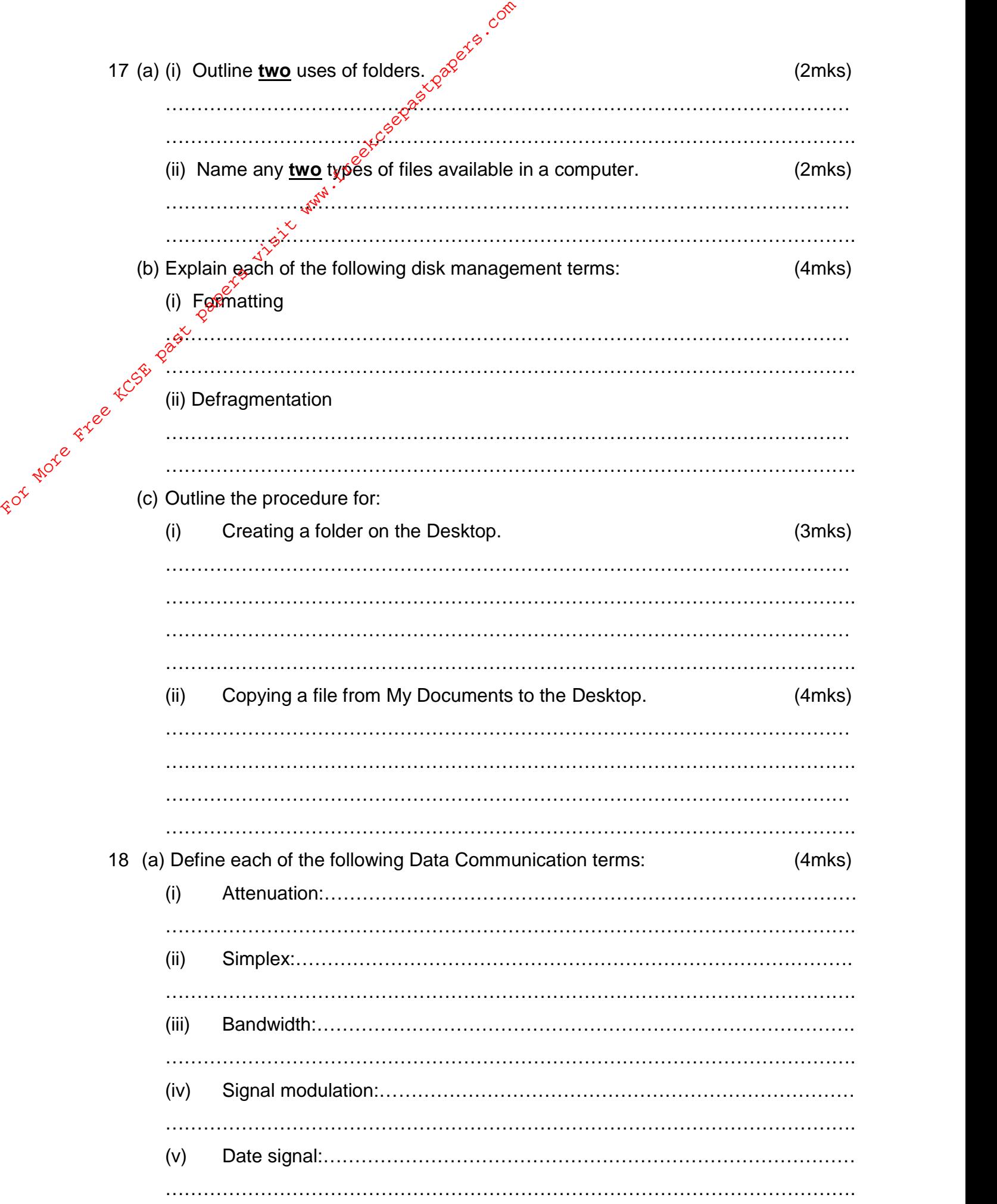

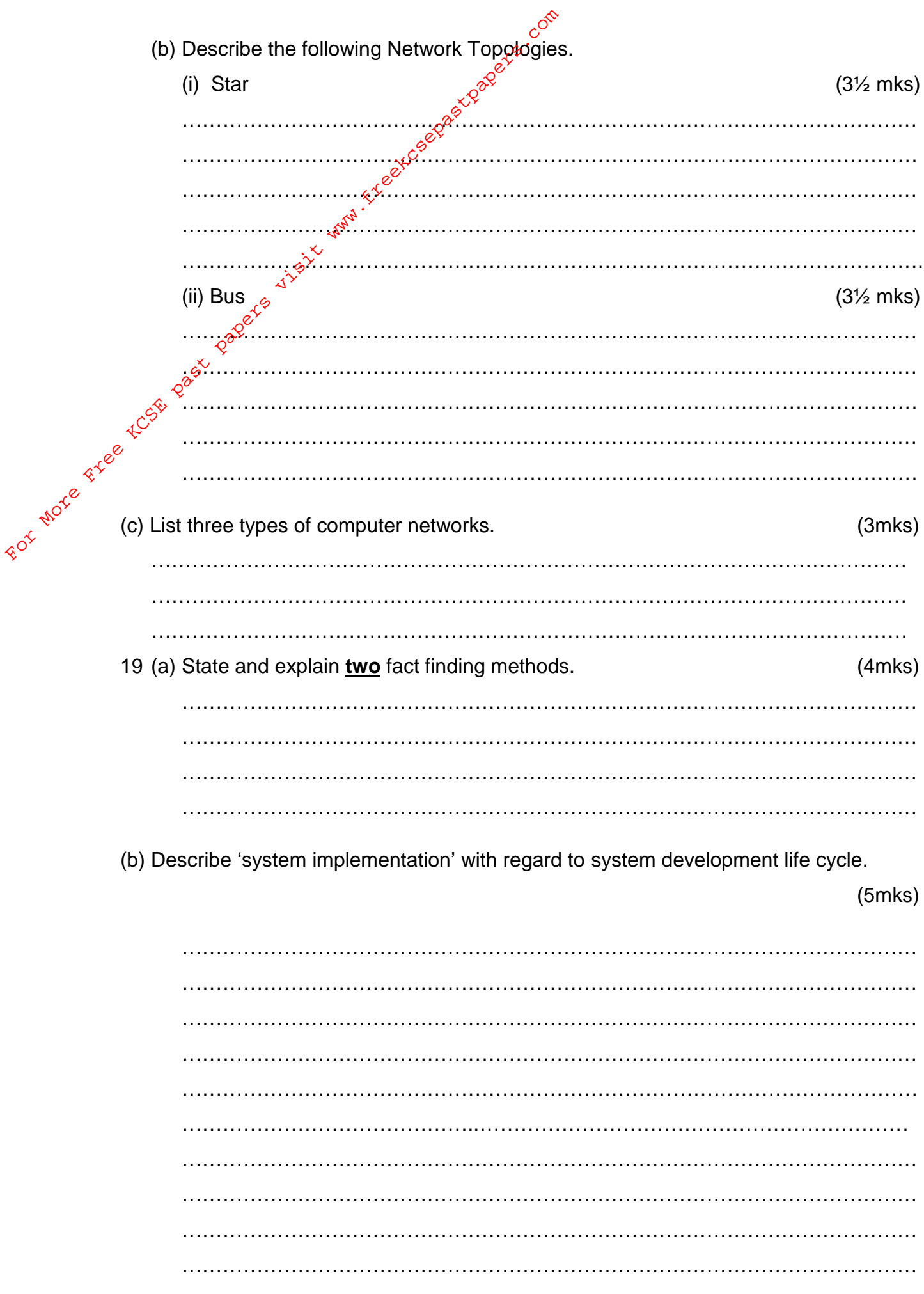

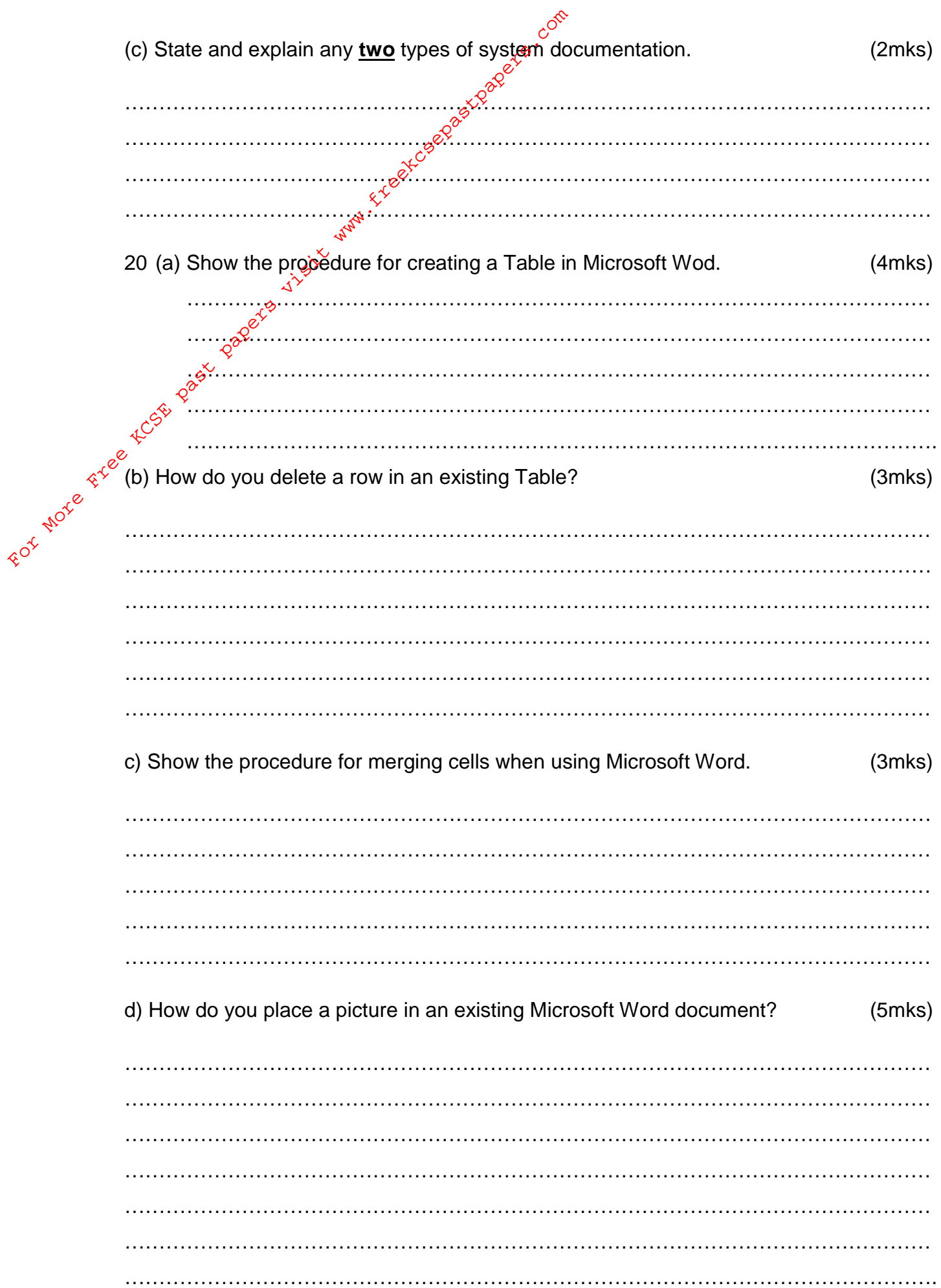

For More Free Eccts papers visit www.freedcapestapers.com